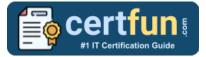

# MuleSoft MCD Level 1 (Mule 4)

**MULESOFT DEVELOPER LEVEL 1 CERTIFICATION QUESTIONS & ANSWERS** 

## Exam Summary – Syllabus – Questions

### MCD LEVEL 1 (MULE 4)

MuleSoft Certified Developer - Level 1 (Mule 4) (MCD)

60 Questions Exam – 70% Cut Score – Duration of 120 minutes

www.CertFun.com

## **Table of Contents**

| Know Your MCD Level 1 (Mule 4) Certification Well:                           | 2 |
|------------------------------------------------------------------------------|---|
| MuleSoft MCD Level 1 (Mule 4) Developer Level 1<br>Certification Details:    | 2 |
| MCD Level 1 (Mule 4) Syllabus:                                               | 3 |
| MuleSoft MCD Level 1 (Mule 4) Sample Questions:                              | 6 |
| Study Guide to Crack MuleSoft Developer Level 1 MC<br>Level 1 (Mule 4) Exam: |   |

# Know Your MCD Level 1 (Mule 4) Certification Well:

The MCD Level 1 (Mule 4) is best suitable for candidates who want to gain knowledge in the MuleSoft Developer. Before you start your MCD Level 1 (Mule 4) preparation you may struggle to get all the crucial Developer Level 1 materials like MCD Level 1 (Mule 4) syllabus, sample questions, study guide.

But don't worry the MCD Level 1 (Mule 4) PDF is here to help you prepare in a stress free manner.

The PDF is a combination of all your gueries like-

- What is in the MCD Level 1 (Mule 4) syllabus?
- How many questions are there in the MCD Level 1 (Mule 4) exam?
- Which Practice test would help me to pass the MCD Level 1 (Mule 4) exam at the first attempt?

Passing the MCD Level 1 (Mule 4) exam makes you MuleSoft Certified Developer - Level 1 (Mule 4) (MCD). Having the Developer Level 1 certification opens multiple opportunities for you. You can grab a new job, get a higher salary or simply get recognition within your current organization.

## MuleSoft MCD Level 1 (Mule 4) Developer Level 1 Certification Details:

| Exam Name           | MuleSoft Certified Developer - Level 1 (Mule 4)<br>(MCD)                                                             |
|---------------------|----------------------------------------------------------------------------------------------------|
| Exam Code           | MCD Level 1 (Mule 4)                                                                                                 |
| Exam Price          | \$400 (USD)                                                                                                    |
| Duration            | 120 mins                                                                                                    |
| Number of Questions | 60                                                                                                    |
| Passing Score       | 70%                                                                                                    |
| Schedule Exam       | Purchase Exam                                                                                                    |
| Books / Training    | Anypoint Platform Development: Fundamentals<br>(Mule 4)<br>Anypoint Platform Development: Mule 4 for Mule 3<br>Users |

| Sample Questions | MuleSoft MCD Level 1 (Mule 4) Sample Questions               |
|------------------|--------------------------------------------------------------|
| Practice Exam    | MuleSoft MCD Level 1 (Mule 4) Certification<br>Practice Exam |

# MCD Level 1 (Mule 4) Syllabus:

| Торіс                                    | Details                                                                                                    |
|------------------------------------------|----------------------------------------------------------------------------------------------------|
| Explaining application<br>network basics | <ul> <li>Explain MuleSoft's proposal for closing the IT delivery gap.</li> <li>Describe the role and characteristics of the "modern API."</li> <li>Describe the purpose and roles of a Center for Enablement (C4E).</li> <li>Define and describe the benefits of API-led connectivity and application networks.</li> <li>Define and correctly use the terms API, API implementation, API interface, API consumer, and API invocation.</li> <li>Describe the basics of the HTTP protocol and the characteristics of requests and responses.</li> <li>Describe the capabilities and high-level components of Anypoint Platform for the API lifecycle.</li> </ul> |
| Designing and<br>consuming APIs          | <ul> <li>Describe the lifecycle of the "modern API."</li> <li>Use RAML to define API resources, nested<br/>resources, and methods.</li> <li>Identify when and how to define query parameters<br/>vs URI parameters.</li> <li>Use RAML to define API parameters, requests,<br/>and responses.</li> <li>Use RAML to define reusable data types and<br/>format-independent examples.</li> <li>Read a RAML spec and formulate RESTful<br/>requests with query parameters and/or headers as<br/>appropriate.</li> </ul>                                                                                                    |
| Accessing and modifying<br>Mule events   | <ul> <li>Describe the Mule event data structure.</li> <li>Use transformers to set event payloads, attributes, and variables.</li> <li>Write DataWeave expressions to access and modify event payloads, attributes, and variables.</li> <li>Enrich Mule events using target parameters.</li> </ul>                                                                                                    |
| Structuring Mule<br>applications         | <ul> <li>Parameterize an application using property<br/>placeholders.</li> <li>Define and reuse global configurations in an</li> </ul>                                                                                                    |

| Торіс                               | Details                                                                                                    |
|-------------------------------------|----------------------------------------------------------------------------------------------------|
|                                     | application.<br>- Break an application into multiple flows using                                                                         |
|                                     | private flows, subflows, and the Flow Reference                                                                                          |
|                                     | component.                                                                                                    |
|                                     | <ul> <li>Specify what data (payload, attributes, variables) is<br/>persisted between flows when a Flow Reference is<br/>used.</li> </ul> |
|                                     | - Specify what data (payload, attributes, variables) is                                                                                  |
|                                     | persisted between flows when a Mule event crosses a connection boundary.                                                                 |
|                                     | - Specify what data (payload, attributes, variables)                                                                                     |
|                                     | exists in a flow before and after a call in the middle                                                                                   |
|                                     | of a flow to an external resource.                                                                                                    |
|                                     | <ul> <li>Manually create a RESTful interface for a Mule<br/>application.</li> </ul>                                                      |
|                                     | - Generate a REST Connector from a RAML                                                                                                  |
| Building API                        | specification.                                                                                                    |
| implementation                      | <ul> <li>Describe the features and benefits of APIkit.</li> </ul>                                                                        |
| interfaces                          | - Use APIkit to create implementation flows from a                                                                                       |
|                                     | RAML file.                                                                                                    |
|                                     | <ul> <li>Describe how requests are routed through flows<br/>generated by APIkit.</li> </ul>                                              |
|                                     | - Use the Choice router to route events based on                                                                                         |
|                                     | conditional logic.                                                                                                    |
| Routing events                      | - Use the Scatter-Gather router to multicast events.                                                                                     |
|                                     | - Validate data using the Validation module.                                                                                             |
|                                     | <ul> <li>Describe the default error handling in a Mule<br/>application.</li> </ul>                                                       |
|                                     | - Define a custom global default error handler for an                                                                                    |
| Handling errors                     | application and identify in what situations it will be used.                                                                             |
|                                     | - Compare and contrast how the On Error Continue                                                                                         |
|                                     | and On Error Propagate scopes work.                                                                                                    |
|                                     | - Create one or more error handlers for a flow.                                                                                          |
|                                     | - Use the Try scope to specify error handlers for one                                                                                    |
|                                     | or more event processors Describe the data structure of the Mule Error                                                                   |
|                                     | object.                                                                                                    |
|                                     | - Map errors to custom application errors.                                                                                               |
|                                     | - Write DataWeave scripts to convert JSON, XML,                                                                                          |
|                                     | and Java data structures to different data structures                                                                                    |
| Transforming data with<br>DataWeave | and data types.                                                                                                    |
|                                     | - Use DataWeave functions.                                                                                                    |
|                                     | - Define and use DataWeave variables, functions,                                                                                         |
|                                     | and modules.                                                                                                    |

| Торіс                                                 | Details                                                                                                    |
|-------------------------------------------------------|----------------------------------------------------------------------------------------------------|
|                                                       | <ul> <li>Define and use custom data types.</li> <li>Apply correct DataWeave syntax to coerce data types.</li> <li>Apply correct DataWeave syntax to format strings, numbers, and dates.</li> <li>Call Mule flows from a DataWeave script.</li> </ul>                                                                                                    |
| Using Connectors                                      | <ul> <li>Retrieve data from a Database using the Database connector.</li> <li>Create parameterized SQL queries for the Database connector.</li> <li>Retrieve data from a REST service using HTTP Request or a REST Connector.</li> <li>Use a Web Service Consumer connector to consume SOAP web services.</li> <li>Use the Transform Message component to pass arguments to a SOAP web service.</li> <li>List, read, and write local files using the File connector.</li> <li>List, read, and write remote files using the FTP connector.</li> <li>Use the JMS connector to publish and listen for JMS messages.</li> </ul>                                                                                                    |
| Processing records                                    | <ul> <li>List and compare and contrast the methods for processing individual records in a collection.</li> <li>Explain how Mule events are processed by the For Each scope.</li> <li>Use the For Each scope to process records.</li> <li>Explain how Mule events are processed by the Batch Job scope.</li> <li>Use a Batch Job with Batch Steps and a Batch Aggregator to process records.</li> <li>Use the Scheduler component to trigger a flow.</li> <li>Use connector listeners to trigger flows.</li> <li>Describe the features, benefits, and process to use watermarking.</li> <li>Describe the features, benefits, and process to use automatic watermarking vs. manual watermarking.</li> <li>Use connectors with automatic watermarking capabilities.</li> <li>Persist data between flow executions using the Object Store.</li> </ul> |
| Debugging and<br>troubleshooting Mule<br>applications | <ul> <li>Use breakpoints to inspect a Mule event during runtime.</li> <li>Install missing Maven dependencies.</li> <li>Read and decipher Mule log error messages.</li> </ul>                                                                                                    |

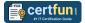

| Торіс                 | Details                                                                                                    |
|-----------------------|----------------------------------------------------------------------------------------------------|
| APIs and integrations | <ul> <li>Package Mule applications for deployment.</li> <li>Deploy applications to CloudHub.</li> <li>Use CloudHub properties to ensure deployment success.</li> <li>Create and deploy API proxies.</li> <li>Connect an API implementation to API Manager using autodiscovery.</li> <li>Use policies, including client ID enforcement, to secure an API.</li> <li>Create SLA tiers and apply SLA based policies.</li> </ul> |

# MuleSoft MCD Level 1 (Mule 4) Sample Questions:

#### **Question: 1**

Why would a Mule application use the \${http.port} property placeholder for its HTTP Listener port when it is deployed to CloudHub?

- a) Allows CloudHub to automatically change the HTTP port to allow external clients to connect to the HTTP Listener
- b) Allows CloudHub to automatically register the application with API Manager
- c) Allows MuleSoft Support to troubleshoot the application by connecting directly to the HTTP Listener
- d) Allows clients to VPN directly to the application at the Mule application's configured HTTP port

#### Answer: a

#### **Question: 2**

There are three routes configured for Scatter-Gather and incoming event has a payload is an Array of three objects. How routing will take place in this scenario?

- a) Incoming array objects would be split into three and each part would be sent to one route each in sequential manner
- b) Incoming array objects would be split into three and each part would be sent to one route each in parallel
- c) Entire event would be sent to each route sequentially
- d) Entire event would be sent to each route in parallel

Answer: d

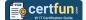

#### **Question: 3**

Where does a deployed flow designer application run in Anypoint Platform?

- a) API Manager
- b) CloudHub worker
- c) Design Center
- d) Exchange

Answer: b

#### **Question: 4**

A Mule flow has three Set Variable transformers. What global data structure can be used to access the variables?

- a) Mule application properties
- b) Mule event attributes
- c) Mule event
- d) Mule event message

Answer: c

#### **Question: 5**

From which application, Organization Administrators can approve/revoke/delete SLA tier access requests?

- a) API Manager
- b) API Portal
- c) API Exchange
- d) API Gateway

Answer: a

#### **Question: 6**

In the Database On Table Row operation, what does the Watermark column enable the On Table Row operation to do?

- a) To save the most recent records retrieved from a database to enable database caching.
- b) To enable duplicate processing of records in a database.
- c) To avoid duplicate processing of records in a database.
- d) To delete the most recent records retrieved from a database to enable database caching.

Answer: c

#### **Question: 7**

A Batch Job scope has three batch steps. An event processor throws an error in the second batch step because the input data is incomplete.

What is the default behavior of the batch job after the error is thrown?

- a) All processing of the batch job stops.
- b) None of these.
- c) Error is ignored.
- d) Event processing continues to the next batch step.

Answer: a

#### **Question: 8**

What does to the attributes of a Mule event happen in a flow after an outbound HTTP Request is made?

- a) Attributes do not change.
- b) Previous attributes are passed unchanged.
- c) Attributes are replaced with new attributes from the HTTP Request response.
- d) New attributes may be added from the HTTP response headers, but no headers are ever removed.

Answer: c

#### **Question: 9**

Which of the below activity doesn't support parallel execution?

- a) Scatter-Gather Router
- b) First Successful Router
- c) Batch job
- d) Parallel For Each

Answer: d

#### **Question: 10**

How is policy defined in terms of classloader of an API?

- a) Classloader isolation does not exist between the application, the runtime and connectors, and policies.
- b) Classloader isolation exists between the application, the runtime and connectors, and policies.
- c) None of these.
- d) Classloader isolation partially exists between the application, the runtime and connectors, and policies.

#### Answer: b

# Study Guide to Crack MuleSoft Developer Level 1 MCD Level 1 (Mule 4) Exam:

- Getting details of the MCD Level 1 (Mule 4) syllabus, is the first step of a study plan. This pdf is going to be of ultimate help. Completion of the syllabus is must to pass the MCD Level 1 (Mule 4) exam.
- Making a schedule is vital. A structured method of preparation leads to success. A candidate must plan his schedule and follow it rigorously to attain success.
- Joining the MuleSoft provided training for MCD Level 1 (Mule 4) exam could be of much help. If there is specific training for the exam, you can discover it from the link above.
- Read from the MCD Level 1 (Mule 4) sample questions to gain your idea about the actual exam questions. In this PDF useful sample questions are provided to make your exam preparation easy.
- Practicing on MCD Level 1 (Mule 4) practice tests is must. Continuous practice will make you an expert in all syllabus areas.

## Reliable Online Practice Test for MCD Level 1 (Mule 4) Certification

Make CertFun.com your best friend during your MuleSoft Certified Developer -Level 1 (Mule 4) (MCD) exam preparation. We provide authentic practice tests for the MCD Level 1 (Mule 4) exam. Experts design these online practice tests, so we can offer you an exclusive experience of taking the actual MCD Level 1 (Mule 4) exam. We guarantee you 100% success in your first exam attempt if you continue practicing regularly. Don't bother if you don't get 100% marks in initial practice exam attempts. Just utilize the result section to know your strengths and weaknesses and prepare according to that until you get 100% with our practice tests. Our evaluation makes you confident, and you can score high in the MCD Level 1 (Mule 4) exam.

### Start Online Practice of MCD Level 1 (Mule 4) Exam by Visiting URL

https://www.certfun.com/mulesoft/mcd-mulesoft-developer-level-1mule-4